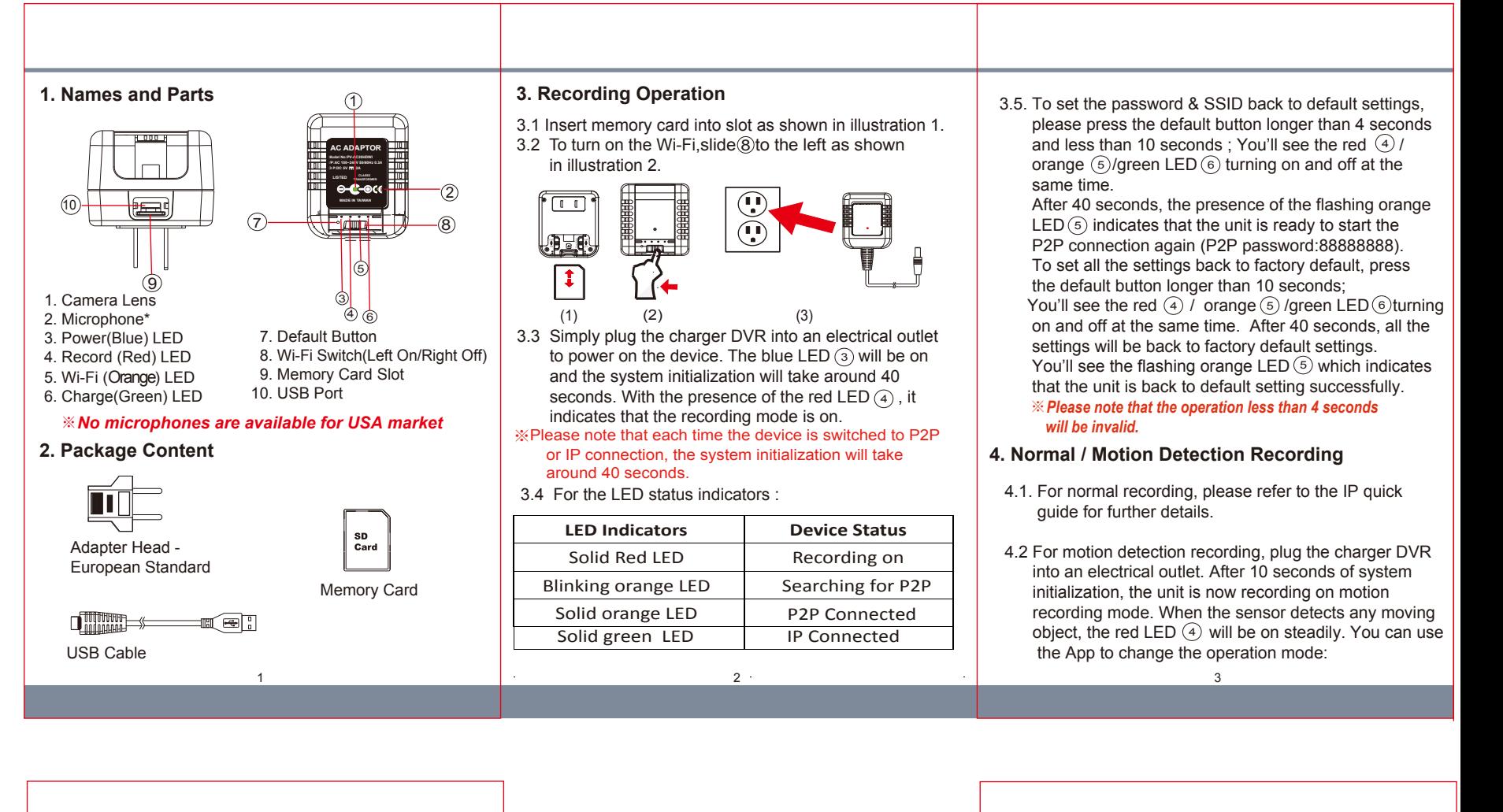

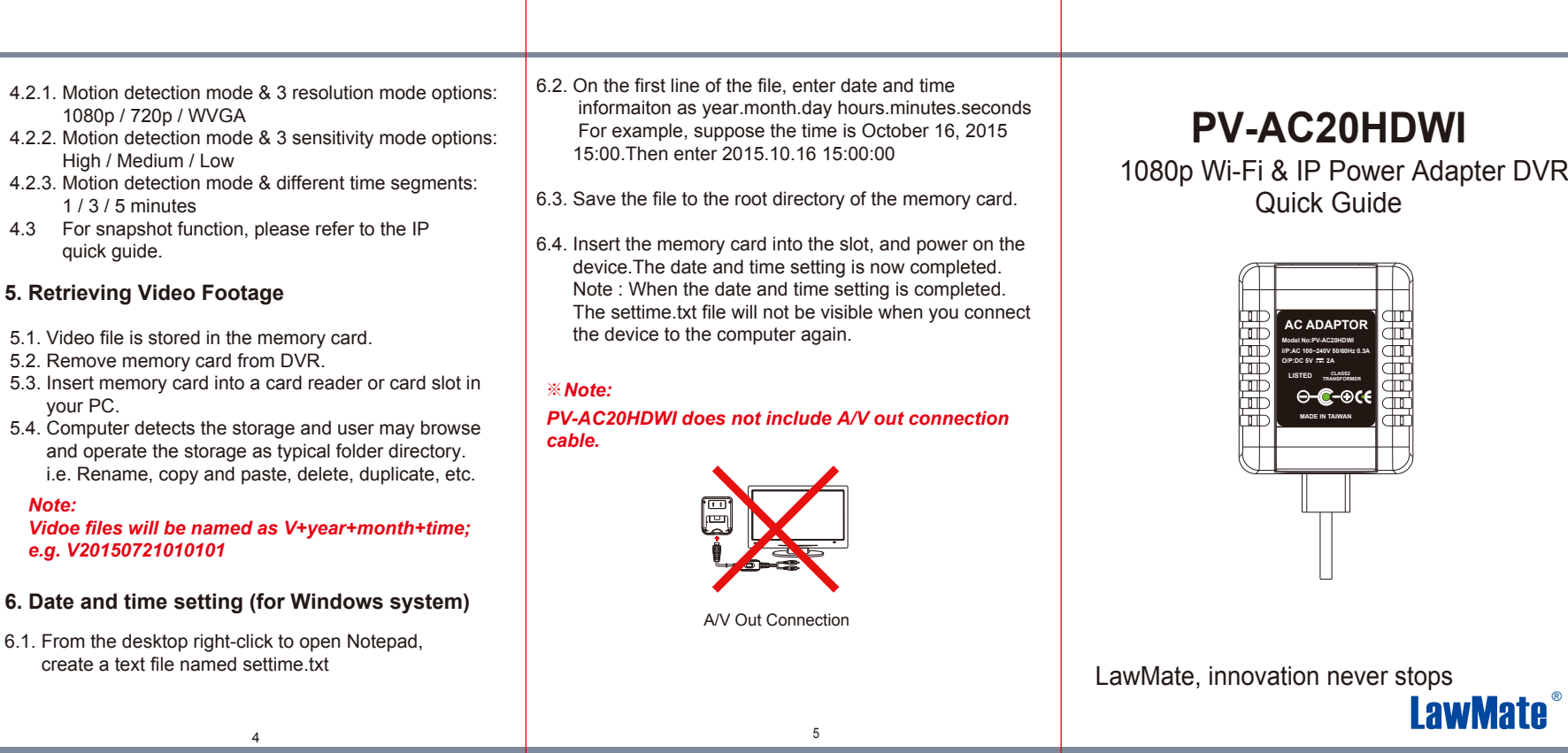

**V1.0**